RFC Beautification Working Group **Research Control** R. Gieben Internet-Draft Google Intended status: Informational and all the control of the July 05, 2013 Expires: January 06, 2014

 Writing I-Ds and RFCs using Pandoc and a bit of XML draft-gieben-pandoc2rfc-02

#### Abstract

 This document presents a technique for using a Markdown syntax variant, called Pandoc, and a (bit) of XML [[RFC2629\]](https://datatracker.ietf.org/doc/pdf/rfc2629) as a source format for documents in the Internet-Drafts (I-Ds) and Request for Comments (RFC) series.

 The goal of this technique is to let an author of an I-D focus on the main body of text without being distracted too much by XML tags, it does however not alleviate the need to typeset some files in XML.

Status of This Memo

 This Internet-Draft is submitted in full conformance with the provisions of **BCP 78** and **BCP 79**.

 Internet-Drafts are working documents of the Internet Engineering Task Force (IETF). Note that other groups may also distribute working documents as Internet-Drafts. The list of current Internet Drafts is at<http://datatracker.ietf.org/drafts/current/>.

 Internet-Drafts are draft documents valid for a maximum of six months and may be updated, replaced, or obsoleted by other documents at any time. It is inappropriate to use Internet-Drafts as reference material or to cite them other than as "work in progress."

This Internet-Draft will expire on January 06, 2014.

Copyright Notice

 Copyright (c) 2013 IETF Trust and the persons identified as the document authors. All rights reserved.

This document is subject to **[BCP 78](https://datatracker.ietf.org/doc/pdf/bcp78)** and the IETF Trust's Legal Provisions Relating to IETF Documents [\(http://trustee.ietf.org/license-info](http://trustee.ietf.org/license-info)) in effect on the date of publication of this document. Please review these documents carefully, as they describe your rights and restrictions with respect to this document. Code Components extracted from this document must

# <span id="page-1-1"></span>Internet-Draft Pandoc2rfc July 2013

 include Simplified BSD License text as described in Section 4.e of the Trust Legal Provisions and are provided without warranty as described in the Simplified BSD License.

# Table of Contents

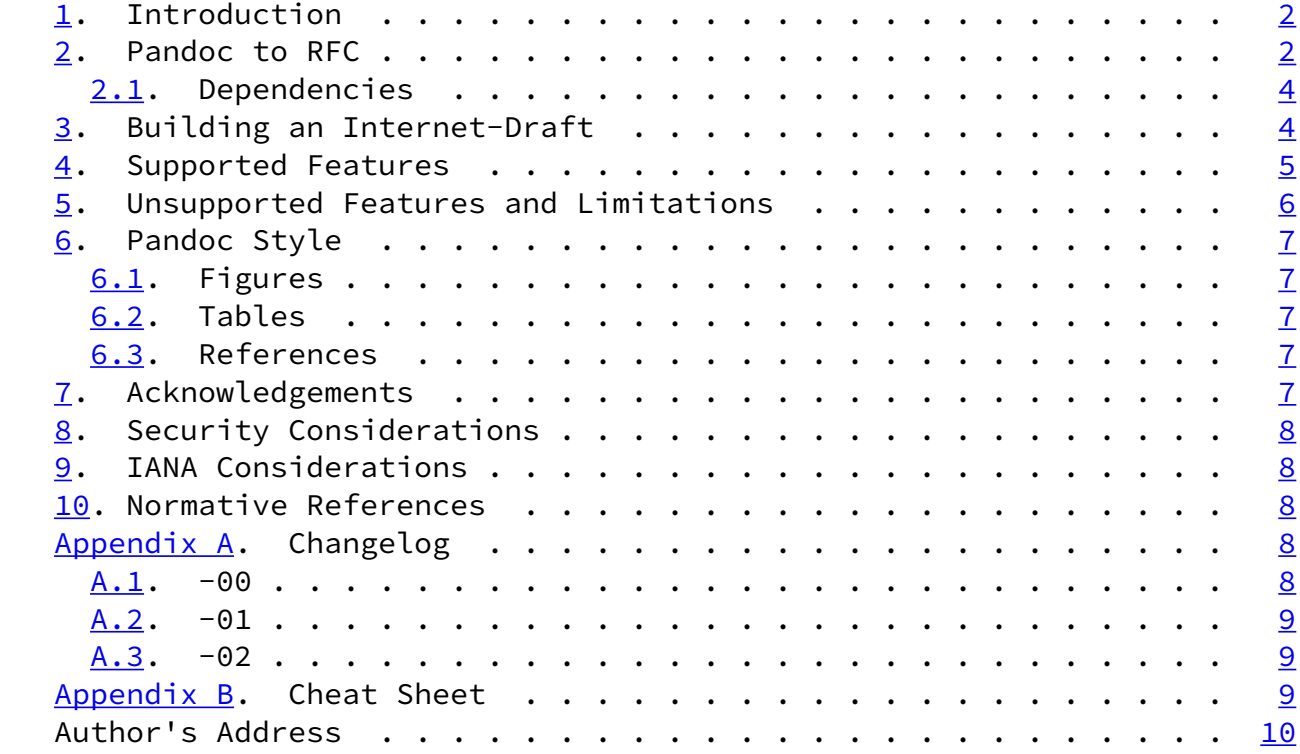

# <span id="page-1-0"></span>[1](#page-1-0). Introduction

This document presents a technique for using a Markdown [\[Markdown](#page-8-5)] syntax variant, called Pandoci [\[Pandoc](#page-8-6)], and a bit of XML [[RFC2629](https://datatracker.ietf.org/doc/pdf/rfc2629)] as a source format for documents in the Internet-Drafts (I-Ds) and Request for Comments (RFC) series.

 The goal of this technique is to let an author of an I-D focus on the main body of text without being distracted too much by XML tags, it does however not alleviate the need to typeset some files in XML.

 Pandoc is an almost plain text format and therefor particularly well suited for editing RFC-like documents. The syntax itself is a super set of the syntax championed by Markdown.

<span id="page-1-2"></span>[2](#page-1-2). Pandoc to RFC

 Pandoc's syntax is easy to learn and write and it can be translated to numerous output formats, including, but not limited to: HTML, EPUB, (plain) Markdown and DocBook XML.

Gieben Expires January 06, 2014 [Page 2]

Internet-Draft Pandoc2rfc July 2013

 Pandoc2rfc allows authors to write in Pandoc syntax which is then transformed to XML and given to xml2rfc. The conversions are, in a way amusing, as we start off with (almost) plain text, use elaborate XML and end up with plain text again.

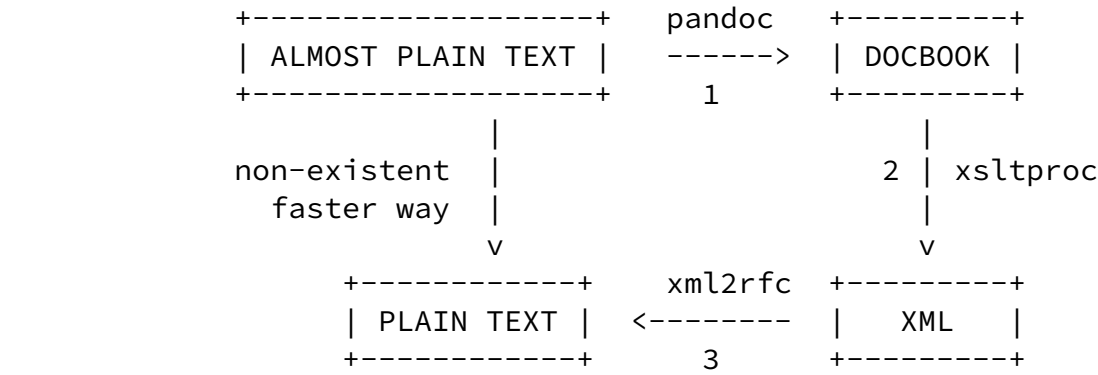

Figure 1: Attempt to justify Pandoc2rfc.

 The output of step 2 in Figure 1 is XML which is suitable for inclusion in either the "middle" or "back" section of an RFC.

 Even though Pandoc2rfc abstracts away a lot of XML details, there are still places left where XML files needs to be edited. Most notably in the "front" section of an RFC.

 The simplest way to start using Pandoc2rfc is to create a template XML file and include the appropriate XML for the "front", "middle" and "back" section:

```
 <?xml version='1.0' ?>
       <!DOCTYPE rfc SYSTEM 'rfc2629.dtd' [
       <!ENTITY pandocAbstract PUBLIC '' 'abstract.xml'>
       <!ENTITY pandocMiddle PUBLIC '' 'middle.xml'>
 <!ENTITY pandocBack PUBLIC '' 'back.xml'>
 <!ENTITY rfc.2629 PUBLIC '' 'reference.RFC.2629.xml'>
       ]>
```

```
 <rfc ipr='trust200902' docName='draft-gieben-pandoc2rfc-01'>
  <front>
     <title>Writing I-Ds and RFCs using Pandoc</title>
     <author>
        <organization/>
        <address><uri>http://www.example.com</uri></address>
     </author>
     <date/>
     <abstract>
         &pandocAbstract;
     </abstract>
```
Gieben **Expires January 06, 2014** [Page 3]

<span id="page-3-0"></span>Internet-Draft Pandoc2rfc July 2013

```
 </front>
 <middle>
     &pandocMiddle;
 </middle>
 <back>
     <references title="Normative References">
          &rfc.2629;
     </references>
     &pandocBack;
 </back>
\langle/rfc\rangle
```
Figure 2: A minimal template.xml.

In this case you will need to edit four documents:

- 1. "abstract.mkd" contains the abstract;
- 2. "middle.mkd" contains the main body of text;
- 3. "back.mkd" holds the appendices (if any);
- 4. And this "template.xml" probably a fairly static file, among other things, it holds the author(s) and the references.

Up to date source code for Pandoc2rfc can be found at [[Pandoc2rfc\]](#page-8-7), this includes the style sheet "transform.xsl" which used for the XML transformation (also see [Section 3](#page-4-1)).

### <span id="page-4-0"></span>[2.1](#page-4-0). Dependencies

Pandoc2rfc needs "xsltproc" [\[XSLT](#page-8-8)] and "pandoc" [\[Pandoc](#page-8-6)] to be installed. The conversion to xml2rfc XML is done with a style sheet based on XSLT version 1.0 [[W3C.REC-xslt-19991116\]](#page-8-9).

 When using the template from Figure 2 xml2rfc version 2 (or higher) must be used.

<span id="page-4-1"></span>[3](#page-4-1). Building an Internet-Draft

Assuming the setup from **Section 2**, we can build an I-D as follows (in a Unix-like environment):

 for i in abstract middle back; do pandoc -st docbook \$i.mkd | xsltproc --nonet transform.xsl - > \$i.xml done

xml2rfc template.xml -f draft.txt --text # create text output

Gieben **Expires January 06, 2014** [Page 4]

<span id="page-4-3"></span>Internet-Draft Pandoc2rfc July 2013

 xml2rfc template.xml -f draft.html --html # or create HTML output xml2rfc template.xml -f draft.xml --exp # or create XML output

Figure 3: Building an I-D.

 Note that the output file names (abstract.xml, middle.xml and back.xml) must match the names used as the XML entities in "template.xml" (See the "!ENTITY" lines in Figure 2). The Pandoc2rfc source repository includes a shell script that incorporates the above transformations. Creating a "draft.txt" or a "draft.xml" can be done with "pandoc2rfc \*.mkd" and "pandoc2rfc -X \*.mkd" respectively.

<span id="page-4-2"></span>[4](#page-4-2). Supported Features

 The full description of Pandoc's syntax can be found in [\[PandocGuide](#page-8-10)]. The following features of xml2rfc are supported by Pandoc2rfc (also see Table 1 in [Appendix B](#page-9-3) for a "cheat sheet"):

- o Sections with an anchor and title attributes;
- o Several lists styles:
- \* style="symbols", use "\* " for each item;
- \* style="numbers", use digits: "1. " for each item;
- \* style="empty", use "#. " for each item;
- \* style="format %i", use roman lowercase numerals: "ii. ";
- \* style="format (%d)", use roman uppercase numerals "II. ";
- \* style="letters", use lower- or uppercase letters: "a. " and "A. " (note: two spaces as mandated by Pandoc);
- \* style="hanging", use the Pandoc definition list syntax:

Term 1

### : Definition 1

Figure 4: Pandoc syntax used for a hanging paragraph.

- o Spanx style="verb", style="emph" and style="strong", respectively use: "`text`", "\_text\_" or "\*\*text\*\*";
- o Block quote is converted to "<list style="empty">" paragraph;

<span id="page-5-0"></span>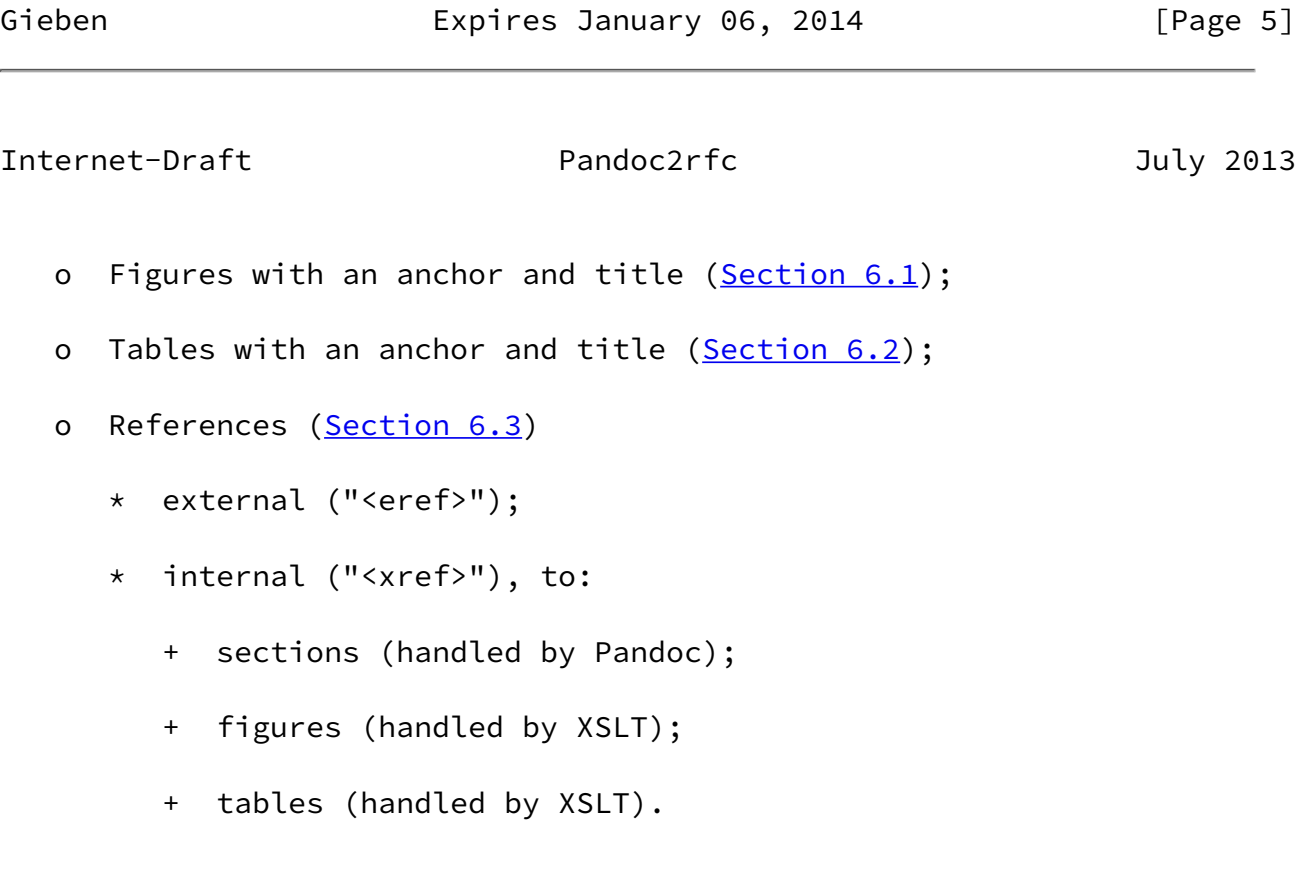

- o Citations, by using internal references;
- o Processing Instructions ("PI"s: "<?rfc?>"), may be used after a section header, they are carried over to the generated XML;
- o The "<vspace>"-tag is supported and carried over to the generated XML.
- <span id="page-6-0"></span>[5](#page-6-0). Unsupported Features and Limitations

With Pandoc2rfc an author of an I-D can get a long way without needing to input XML, but it is not a 100% solution. The initial setup and the reference library still forces the author to edit XML files. The meta data feature (Pandoc's "Title Block" extension) is not used in Pandoc2rfc. This information (authors, date, keyword and URLs) should be put in the "template.xml".

Some other quirks:

- o An index is not supported;
- o Comments are supported via HTML comments in the Pandoc source files;
- o Authors still need to know how to deal with possible errors from xml2rfc.

Gieben Expires January 06, 2014 [Page 6]

<span id="page-6-2"></span>Internet-Draft Pandoc2rfc July 2013

#### <span id="page-6-1"></span>[6](#page-6-1). Pandoc Style

 The following sections detail how to use the Pandoc syntax for figures, tables and references to get the desired output.

<span id="page-6-3"></span>[6.1](#page-6-3). Figures

Indent the paragraph with 4 spaces as mandated by Pandoc. If you add

 an inline footnote \_directly\_ after the figure, the artwork gets a title attribute with the text of that footnote (and a possible anchor).

## <span id="page-7-0"></span>[6.2](#page-7-0). Tables

 A table can be entered by using Pandoc's table syntax. You can choose multiple styles as input, but they all are converted to the same style (plain "<texttable>") table in xml2rfc. If you add an inline footnote \_directly\_ after the table, it will get a title attribute with the text of that footnote (and a possible anchor). The built in syntax of Pandoc to create a caption with "Table:" should not be used.

# <span id="page-7-1"></span>[6.3](#page-7-1). References

 Pandoc provides a syntax that can be used for references. Its syntax is repeated in this paragraph. Any reference like: "[Click here](URI)", is an external reference. An internal (i.e. see Section X) reference is typeset with: "[](#localid)".

 For referencing RFCs (and other citations), you will need add the reference source in the template, as an external XML entity, Figure 2 provides an example. After that you can use an internal reference: "[]([#RFC2629](https://datatracker.ietf.org/doc/pdf/rfc2629))" to reference [RFC 2629.](https://datatracker.ietf.org/doc/pdf/rfc2629)

 There is no direct support for referencing tables, figures and artworks, but pandoc2rfc employs the following "hack". If an inline footnote is added after the figure or table, the text of the footnote is used as the title. The first word up until a double colon "::" will be used as the anchor. If a figure has an anchor it will be centered on the page.

Figure 2 for instance, is followed by this inline footnote:

^[fig:minimal::A minimal template.xml.]

# <span id="page-7-2"></span>[7](#page-7-2). Acknowledgements

Gieben **Expires January 06, 2014** [Page 7]

<span id="page-7-3"></span>Internet-Draft Pandoc2rfc July 2013

The following people have helped shape Pandoc2rfc: Benno Overeinder,

Erlend Hamnaberg, Matthijs Mekking and Trygve Laugstoel.

<span id="page-8-0"></span>[8](#page-8-0). Security Considerations

This document raises no security issues.

<span id="page-8-1"></span>[9](#page-8-1). IANA Considerations

This document has no actions for IANA.

<span id="page-8-2"></span>[10.](#page-8-2) Normative References

<span id="page-8-5"></span>[Markdown]

 Gruber, J., "Markdown", 2004, <[http://daringfireball.net/projects/markdown/>](http://daringfireball.net/projects/markdown/).

<span id="page-8-7"></span>[Pandoc2rfc]

 Gieben, R., "Pandoc2rfc git repository", October 2012, <[http://github.com/miekg/pandoc2rfc>](http://github.com/miekg/pandoc2rfc).

# <span id="page-8-10"></span>[PandocGuide]

 MacFarlane, J., "Pandoc User's Guide", 2006, <[http://johnmacfarlane.net/pandoc/README.html>](http://johnmacfarlane.net/pandoc/README.html).

- <span id="page-8-6"></span> [Pandoc] MacFarlane, J., "Pandoc, a universal document converter", 2006, [<http://johnmacfarlane.net/pandoc/>](http://johnmacfarlane.net/pandoc/).
- [RFC2629] Rose, M., "Writing I-Ds and RFCs using XML", [RFC 2629](https://datatracker.ietf.org/doc/pdf/rfc2629), June 1999.

<span id="page-8-9"></span> [W3C.REC-xslt-19991116] Clark, J., "XSL Transformations (XSLT) Version 1.0", World Wide Web Consortium Recommendation REC-xslt-19991116, November 1999, <[http://www.w3.org/TR/1999/REC-xslt-19991116>](http://www.w3.org/TR/1999/REC-xslt-19991116).

<span id="page-8-8"></span> [XSLT] Veillard, D., "The XSLT C library for GNOME", 2006, <<http://xmlsoft.org/XSLT/xsltproc2.html>>.

<span id="page-8-3"></span>[Appendix A.](#page-8-3) Changelog

[This section should be removed by the RFC editor before publishing]

- <span id="page-8-4"></span> $A.1. -00$  $A.1. -00$ 
	- 1. Initial document.

### <span id="page-9-1"></span><span id="page-9-0"></span> $A.2. -01$  $A.2. -01$

- 1. Lots of updates;
- 2. Added the style sheet use in an appendix.

#### <span id="page-9-2"></span> $A.3. -02$  $A.3. -02$

- 1. Make "template.xml" actually valid XML;
- 2. Removed the style sheet from the appendix;
- 3. Make more explicit that typesetting some XML files is still needed;
- 4. Fix blockquote text and conversion;
- 5. Overhauled the way references to figures and tables work;
- 6. Cleaned up and removed duplicate text.

<span id="page-9-3"></span>[Appendix B.](#page-9-3) Cheat Sheet

 +---------------------+-----------------+--------------+ | Textual construct | Pandoc syntax | Text output | +---------------------+-----------------+--------------+ | Section Header | "# Section" | 1. Section Unordered List | "\* item" | o item | Unordered List | "#. item" | item | Ordered List | "1. item" | 1. item | Ordered List | "a. item" | a. item | Ordered List | "ii. item" | i. item | Ordered List | "II. item" | (1) item | Ordered List | "A. item" | A. item | Emphasis | "\_text\_" | \_text\_ | | Strong Emphasis | "\*\*text\*\*" | \*text\* | | Verbatim | "`text`" | "text" | | Block Quote | "> quote" | quote | | External Reference | "[Click](URI)" | Click [1] | | Internal Reference | "[](#id)" | [Section 1](#page-1-0) | Figure Anchor | "^[fid::text]" | N/A | | Figure Reference | "[](#fid)" | Figure 1 | Table Anchor | "^[tid::text]" | N/A Table Reference | "[](#tid)" | Table 1  $Citations$  | "[]( $#$ [RFC2119](https://datatracker.ietf.org/doc/pdf/rfc2119))" |  $[$ RFC2199] | Table | Tables | |

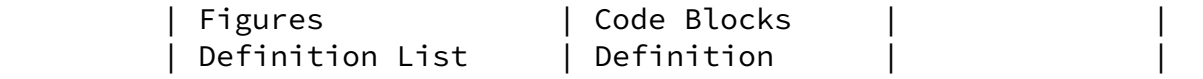

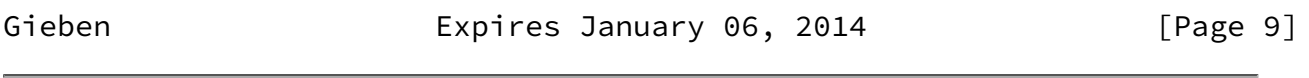

<span id="page-10-0"></span>Internet-Draft Pandoc2rfc July 2013

+---------------------+-----------------+--------------+

 Table 1: The most important textual constructs that can be used in Pandoc2rfc. The bottom three create output to voluminous to show in this table.

Author's Address

 R. (Miek) Gieben Google

Email: miek@google.com

Gieben **Expires January 06, 2014** [Page 10]